# Identifying Performance Changes Using Peass FOSDEM 2021, Continuous Integration and Continuous Deployment

#### David Georg Reichelt<sup>1</sup>

#### $1$ Universität Leipzig, University Computing Centre, Research and Development

#### 7th February 2021

#### FKZ 01IS20032D

GEFÖRDERT VOM

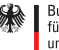

Bundesministerium für Rildung und Forschung

<span id="page-1-0"></span>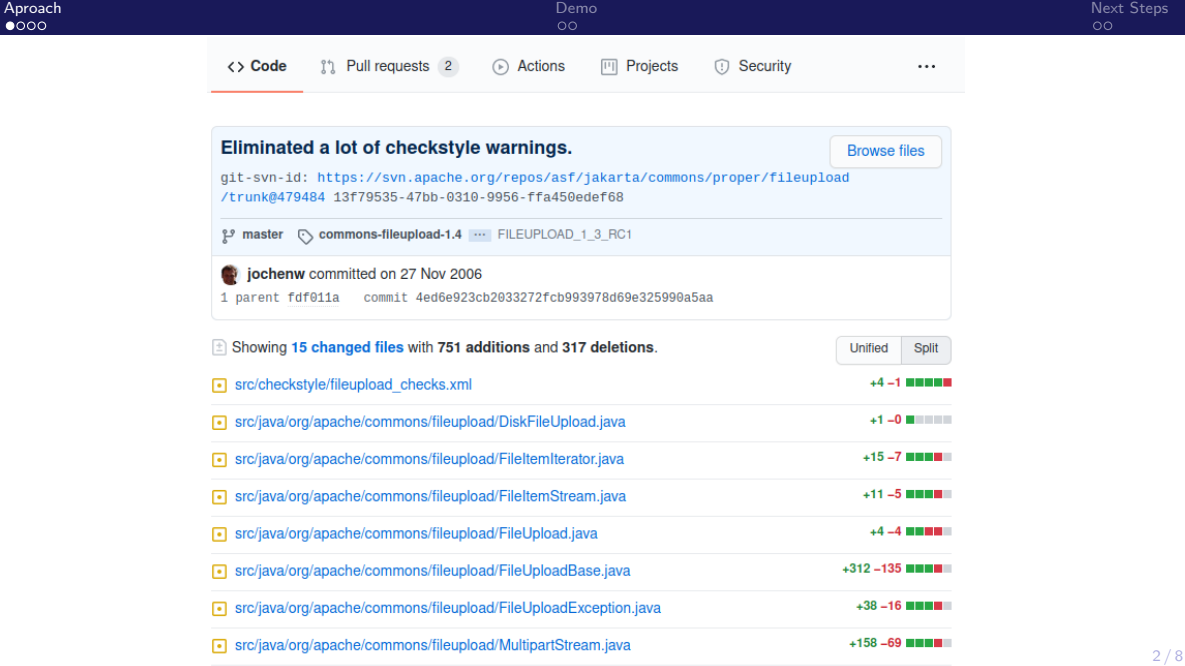

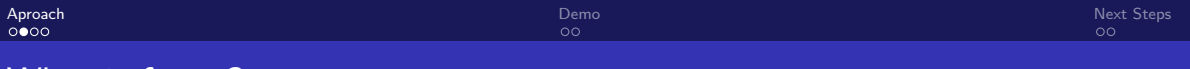

#### What is faster?

```
1 StringBuilder buf
2 = new StringBuilder (16);
3 buf . append ("Hello_{\Box} World");
4
5
6 return buf . toString ();
```

```
1 StringBuilder buf
2 = new StringBuilder (16);
3 buf . append ( " Hello " )
4 \qquad \text{append}("_{\sqcup})5 . append ( " World " );
6 return buf . toString ();
```
## What is faster?

```
1 StringBuilder buf
2 = new StringBuilder (16);
3 buf . append ("Hello_{\Box} World");
4
5
6 return buf . toString ();
```

```
1 StringBuilder buf
2 = new StringBuilder (16);
3 buf . append ( " Hello " )
4 . append ("_1")5 . append ("World");
6 return buf . toString ();
```
# What is faster?

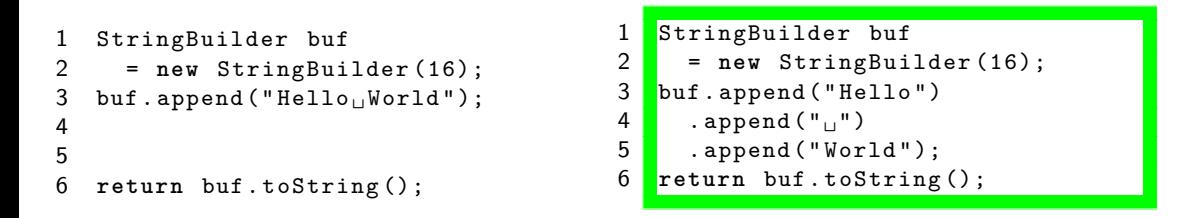

David Georg Reichelt, Stefan Kuhne, Wilhelm Hasselbring: On the Validity of ¨ Performance Antipatterns at Code Level, Symposium on Software Performance, 2019.

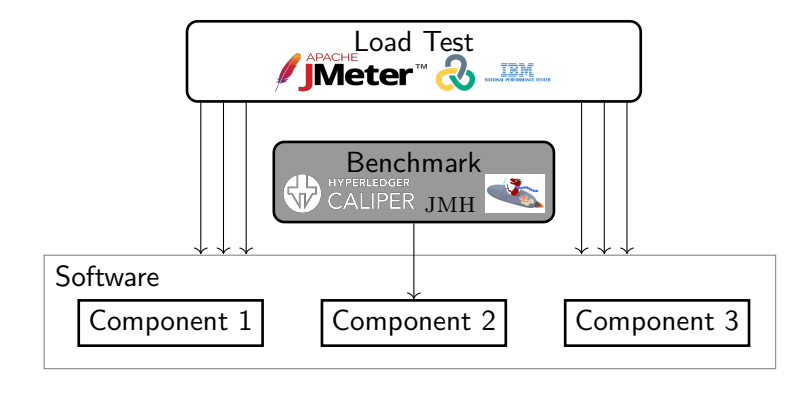

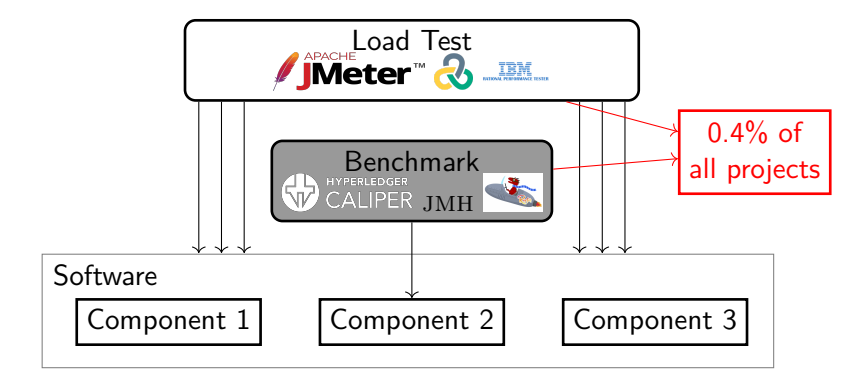

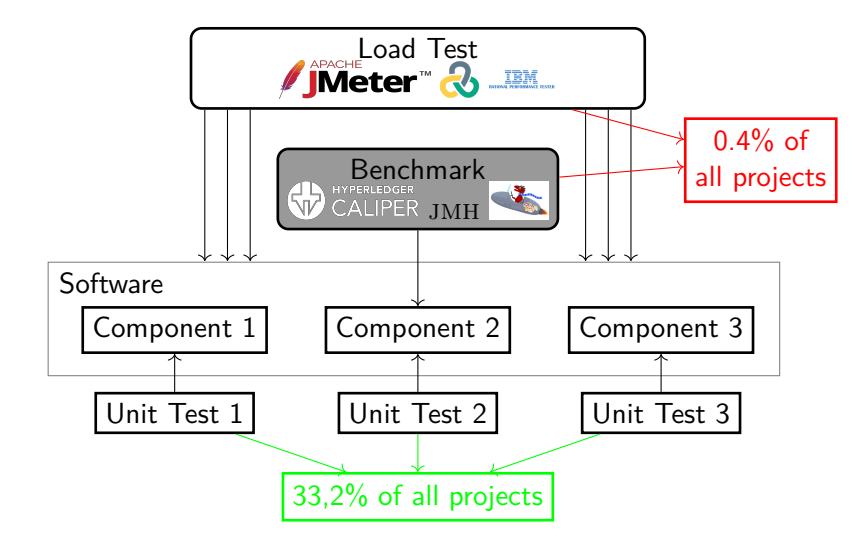

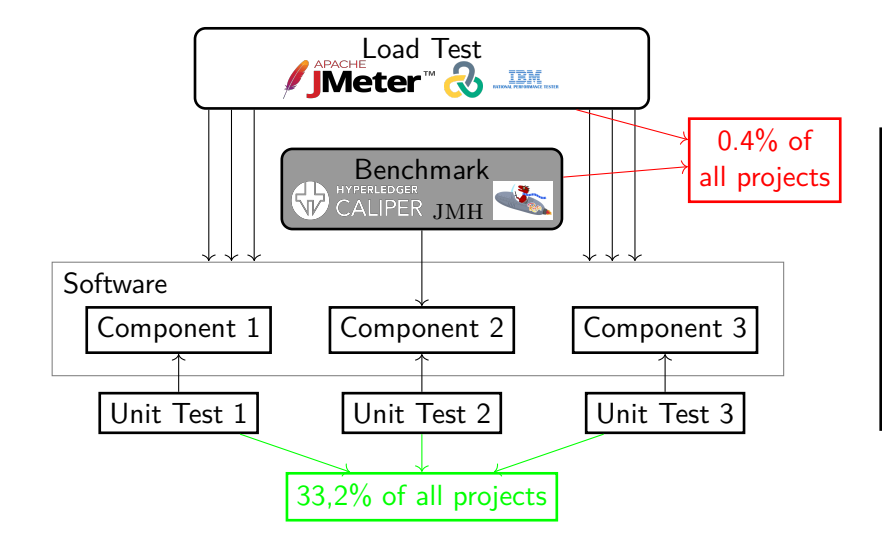

Unit-Test-Assumption: The Performance of relevant use cases of a program correlates with the performance of at least **a part** of its unit tests

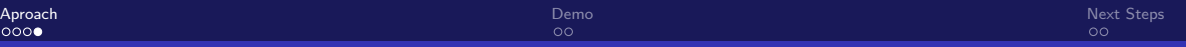

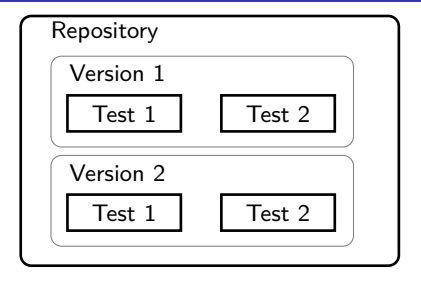

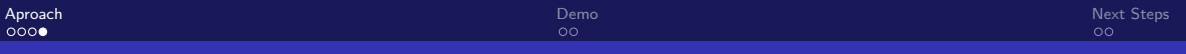

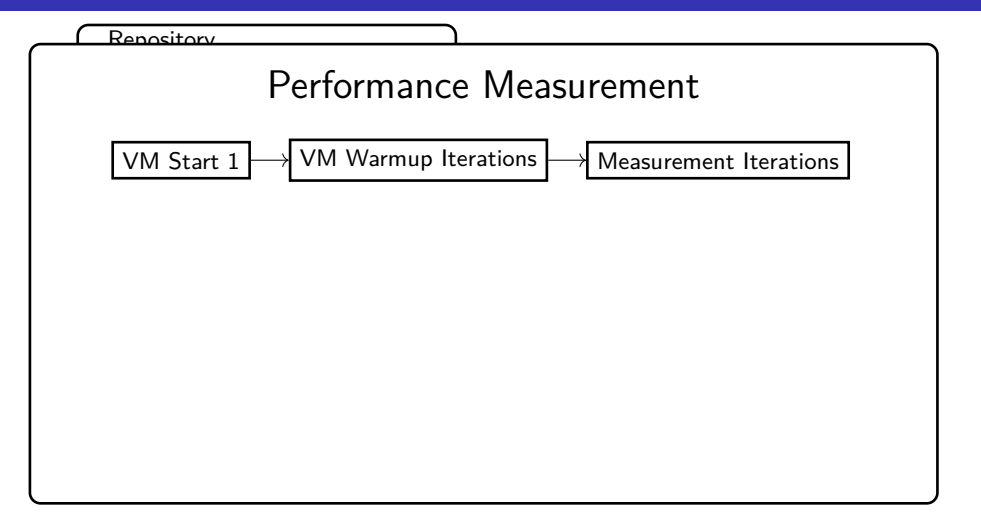

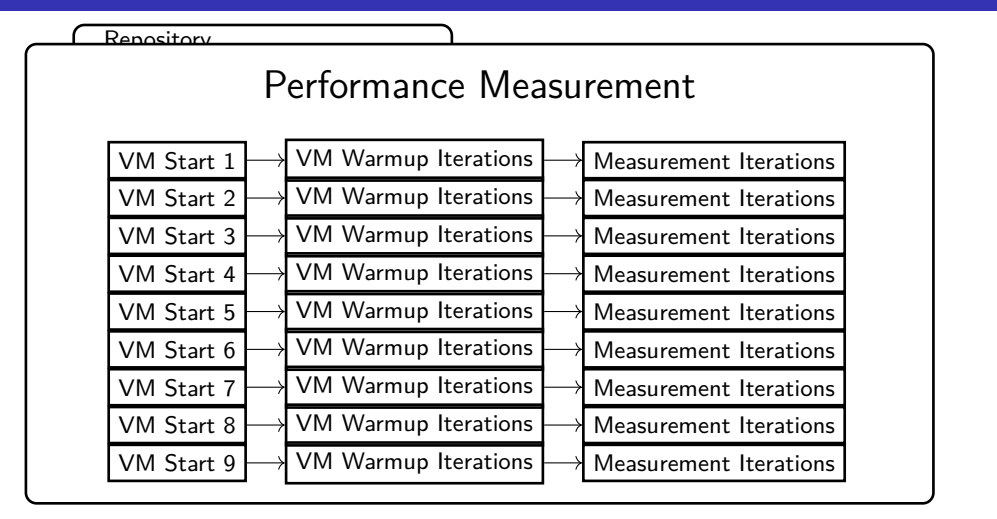

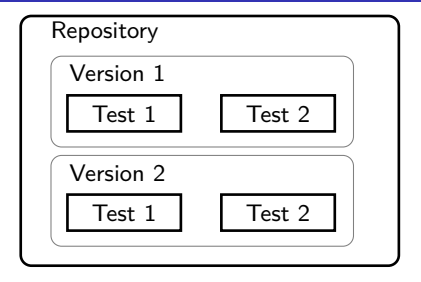

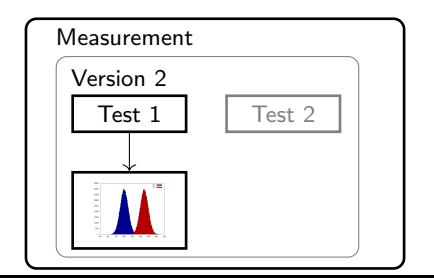

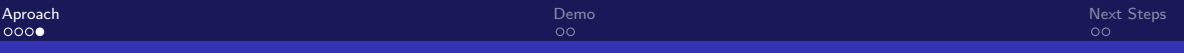

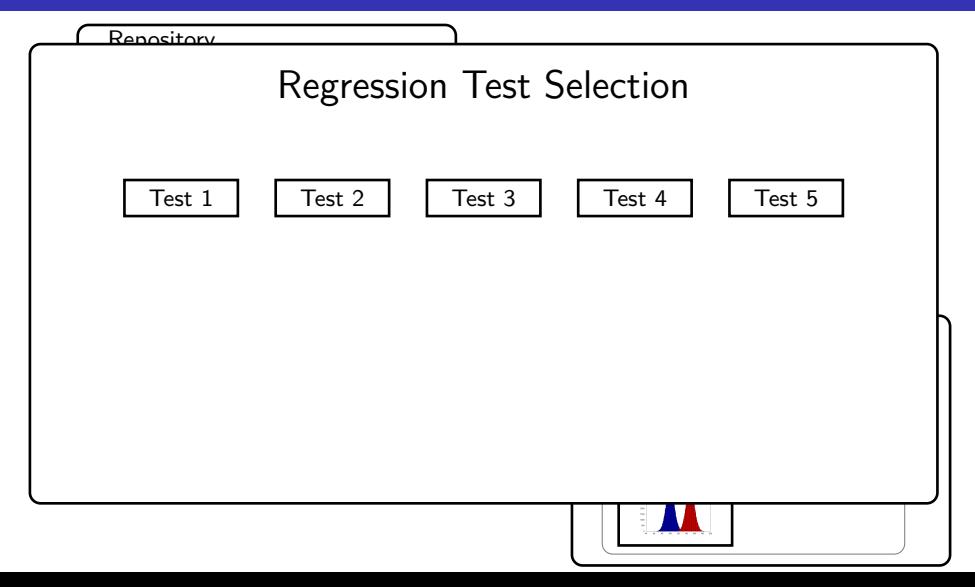

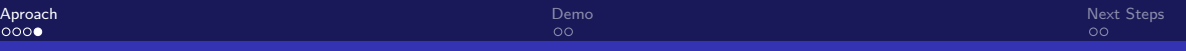

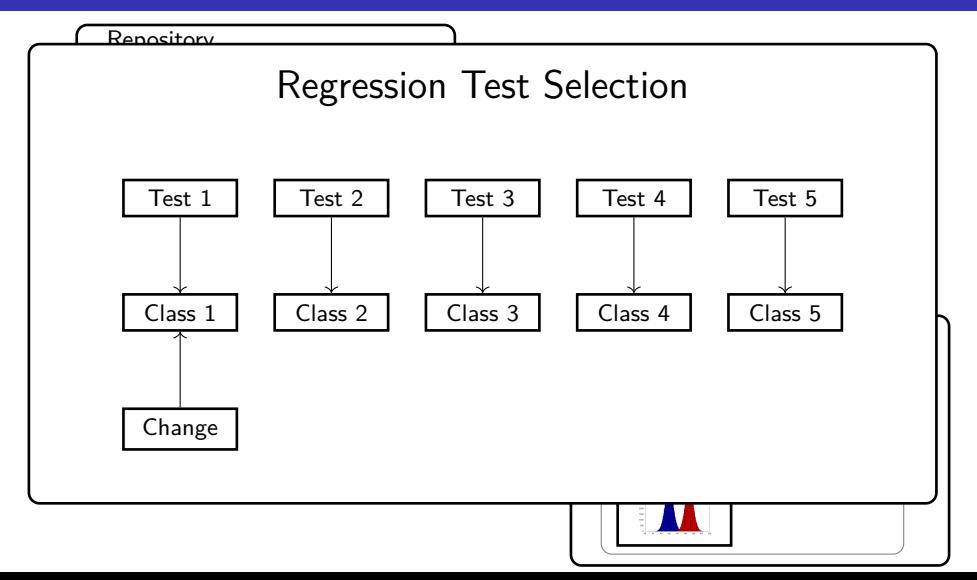

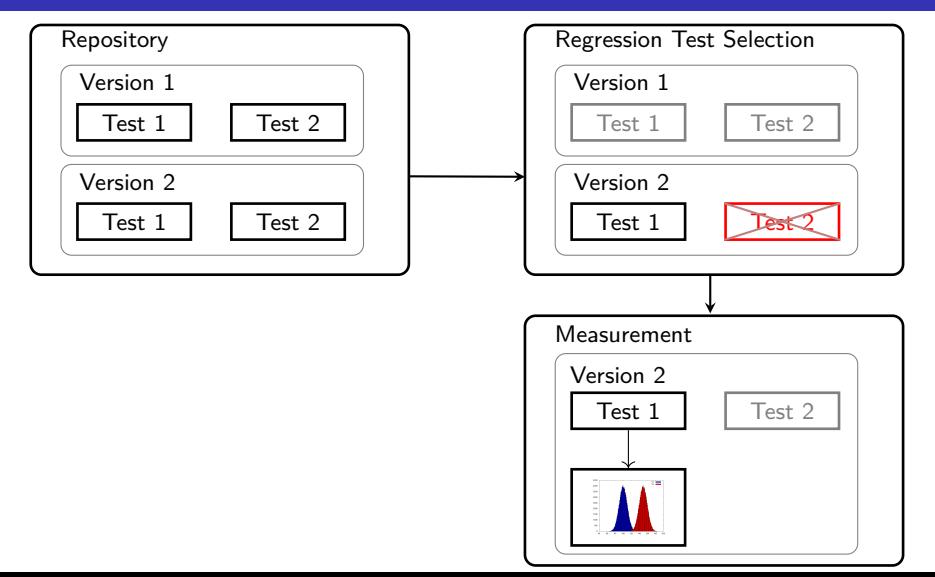

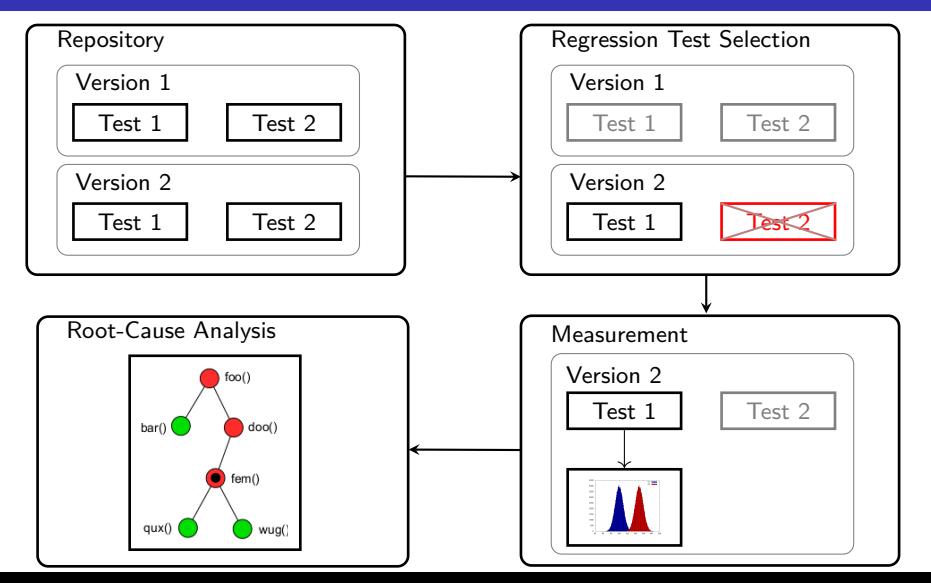

<span id="page-17-0"></span>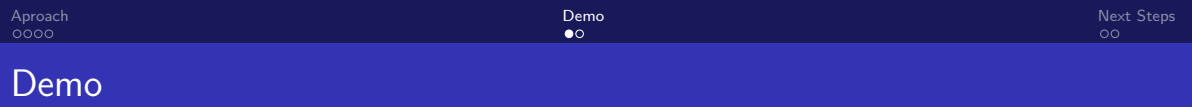

Demo

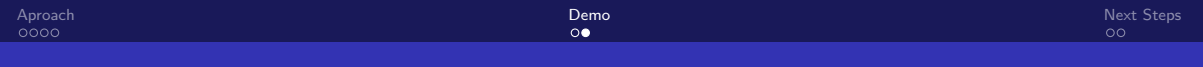

### **Components**

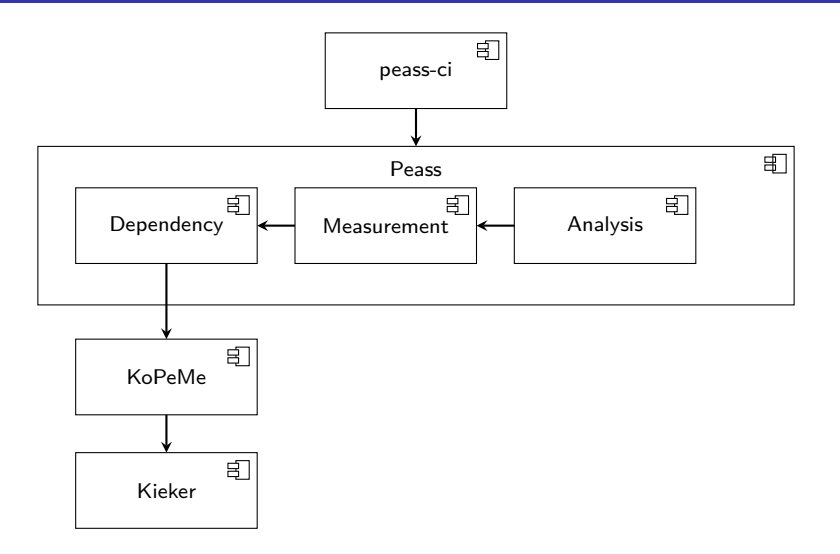

[Aproach](#page-1-0) and the control of the control of the control of the control of the control of the control of the control of the control of the control of the control of the control of the control of the control of the control of

#### **Components**

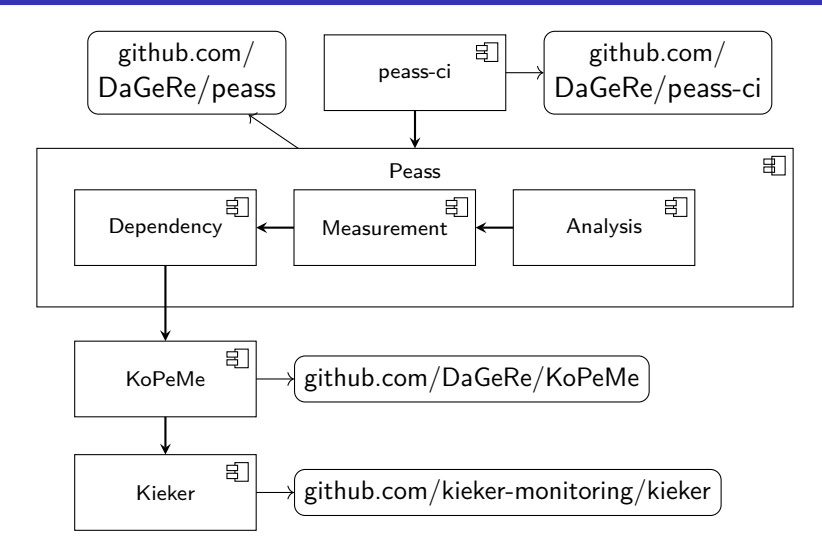

<span id="page-20-0"></span>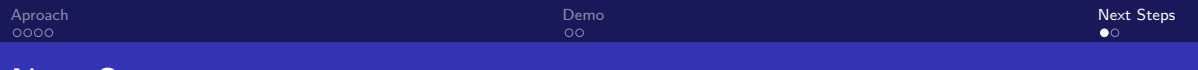

## Next Steps

#### $\blacksquare$  reliable and fast...

- $\blacksquare$  measurement: speedup with parallelization, cgroups, ...
- **r** root cause analysis: call tree node selection, measurement probe optimization, ...

#### practical use

- use for open source projects
- use for projects of partners
- get involved
	- try it and tell us your experience
	- open for PRs

# Thanks for your attention!

David Georg Reichelt Universit¨atsrechenzentrum Universität Leipzig david georg.reichelt@uni-leipzig.de

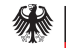

Bundesministerium für Bilduna und Forschung

GEFÖRDERT VOM